Ministry of Higher Education & Scientific Research UNIVERSITY OF ANBAR College of Computer Science and Information Technology

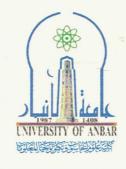

ٷڵڒؙٷٳۺۼؖڲؠڋٳؿٳۮٷٳؽڿۧ؞ٛٳٳڎٳؽؖڋؽ ڿٵڡڿڂڔٳڵڒڿٵڔڮ ڰؚڵؿؠۜٵؙۏؠٳڬٳڛۏٷڮۏڵۏڿؽٳٳڵۼٵۄڟ

Ref:

Date: / / 201

۲۰۲/ ٥/ در خياتنا ح و ٥: عددا

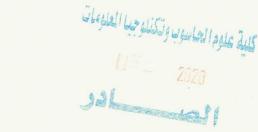

## امر اداري م/ تأييد مشاركت

نؤيد اشتراك الذوات المدرجة اسماؤهم في القائمة المرفقة طي كتابنا والتي تبدأ بالتسلسل (١- أ. د. محمد أحمد الكربولي وتنتهي بالتسلسل ٢٧٩- يعرب قحطان حميد) في الورشة الالكترونية المقامة في كليتنا والموسومة بـ (Simulate your Desins using Tinkercad Virtual Labs والمقامة على تطبيق Simulate your Desins using Tinkercad Virtual Labs في يوم الثلاثاء الموافق ٢٠٢٠/٥/١٢ من قبل المحاضر م.م. سيف الدين محمود نحم

المرفقات//

قائمة اسماء.

أَمْ ذَ صَلاحٌ عَوَالْسَلَمَانُ الْعِنْدُوكِالَة ١٠٢/٥/١٢

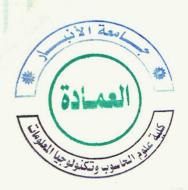

## نسخه إلى//

- مكتب السيد العميد ... للتفضل بالاطلاع مع التقدير.
- مكاتب السادة المعاونين ورؤساء الاقسام في كليتنا ... للتفضل بالاطلاع مع التقدير.
  - الوحدات والشعب في كليتنا كافة ... للتفضل بالاطلاع مع التقدير.
  - وحدة الاعلام في كليتنا .. للتفضل بالاطلاع ونشره على الموقع الرسمي لمكليتنا .
    - الصادرة.

أسماء حضور ورشة (Program and Simulate your Design using Tinkercad Virtual Labs)

| مكان العمل                                                                 | الاسم                                | اللقب العلمي | ت   |
|----------------------------------------------------------------------------|--------------------------------------|--------------|-----|
| كلية التربية للعلوم الصرفه /جامعة الأنبار                                  | ا د محمد أحمد الكربولي               | استاذ        | .1  |
| كلية التربية للبنات / جامعة الأنبار                                        | أ. د. خيري جبير لبّاس الجميلي        | استاذ        | .2  |
| جامعة الموصل كلية التربية للعلوم الإنسانية قسم العلوم<br>التربوية والنفسية | أ. د. فضيلة عرفات محمد               | استاذ        | .3  |
| جامعة بغداد                                                                | أ.د. عفراء ابراهيم خليل العبيدي      | استاذ        | .4  |
| كلية اللغات                                                                | ا د منی عارف جاسم                    | استاذ        | .5  |
| جامعة الانبار                                                              | ۱.د. یاسر خلف رشید                   | استاذ        | .6  |
| جامعة بغداد                                                                | أ.د.خضر عبد الرضا جاسم               | استاذ        | .7  |
| جامعة الموصل كلية الزراعة والغابات                                         | أ.د.شامل يونس حسن الحمداني           | استاذ        | .8  |
| الجامعة المستنصرية كلية التربية قسم اللغة العربية                          | أ.د. عبدالمهيمن أحمد خليفة           | استاذ        | .9  |
| جامعة بغداد كلية اللغات                                                    | ا د نجدت یاشر مراد                   | استاذ        | .10 |
| جامعة البصرة / مركز دراسات البصرة والخليج العربي                           | الاستاذ الدكتور فهد مزبان خزار       | استاذ        | .11 |
| جامعة الكوفة كلية التربية للبنات                                           | الاستاذ الدكتور ناصر عبدالاله دوش    | استاذ        | .12 |
| جامعة الانبار/ كلية التربية للبنات                                         | حماد فرحان حمادي                     | استاذ        | .13 |
| جامعة كربلاء                                                               | حيدر زامل كاظم                       | استاذ        | .14 |
| قسم الكيمياء /تربية صرفة /جامعة الأنبا ر                                   | د محمد أحمد عواد الكربولي            | استاذ        | .15 |
| جامعة الكوفة                                                               | د محمد صبار نجم                      | استاذ        | .16 |
| كلية الاداب /جامعة الانبار                                                 | رباح مجيد محمد                       | استاذ        | .17 |
| جامعة الكوفة كلية الصيدلة                                                  | رجاء علي حسين                        | استاذ        | .18 |
| جامعة بغداد، كلية التربية ابن رشد                                          | صباح عطاالله خليفة علي               | استاذ        | .19 |
| جامعة واسط - كلية التربية للعلوم الإنسانية                                 | عدنان مارد جبر 🍨                     | استاذ        | .20 |
| جامعة الانبار / كلية التربية للعلوم الصرفة                                 | علي عبيد محيسن                       | استاذ        | .21 |
| عميد كلية علوم الحاسبات وتكنولوجيا المعلومات                               | د. صلاح عواد سلمان                   | استاذ مساعد  | .22 |
| جامعه الانبار .كليه الطب                                                   | ۱ م د یاسین طه سرحان                 | استاذ مساعد  | .23 |
| جامعة تكريت /كلية العلوم                                                   | ۱. م. د عقراء صابر شهاب              | استاذ مساعد  | .24 |
| الجامعة المستنصرية                                                         | أ. م. د. جمال عجيل سلطان الأزبچي     | استاذ مساعد  | .25 |
| مركز دراسات الصحراء. جامعة الانبار                                         | ا.م. د. سامي عوض محمد الكبيسي        | استاذ مساعد  | .26 |
| جامعة السليمانية                                                           | ۱. م. د. سردار رشید حمة صالح         | استاذ مساعد  | .27 |
| جامعة الانبار كلية طب الأسنان                                              | ا.م. د. منى محمد يس الدوسري          | استاذ مساعد  | .28 |
| كلية الهندسة جامعة بنى سويف مصر                                            | أد محمد محمود سامي عبد العزيز        | استاذ مساعد  | .29 |
| التقنيه الوسطى امعهد اعداد المدربين التقنيين                               | امد سهام احمد هاشم قاسم              | استاذ مساعد  | .30 |
| الجامعة العراقية/ كلية الهندسة                                             | أ.م.د. ابتهاج عبدالوهاب عبدالرزاق    | استاذ مساعد  | .31 |
| جامعه الاتبار- طب الاستان                                                  | ا.م.د. الهام حازم عبد الكريم         | استاذ مساعد  | .32 |
| الجامعة التقنية الشمالية - الكلية التقنية / كركوك                          | أ.م.د. جودت طمي عبدالواحد            | استاذ مساعد  | .33 |
| جامعة كركوك /كلية الزراعة - الحويجة                                        | أ.م.د. حسين حبيب مصطفى العزي         | استاذ مساعد  | .34 |
| University anbar                                                           | أ.م. د. عامر عبدالعزيز خليل الساطوري | استاذ مساعد  | .35 |
| الجامعة العراقية                                                           | أم ديان كاظم مكي                     | استاذ مساعد  | .36 |
| التقنيه الوسطى امعهد اعداد المدربين التقنيين                               | ام.د.سهام احمد هاشم قاسم             | استاذ مساعد  | .37 |
| كلية الطب جامعة الانبار                                                    | ام د محاسن علي عبدالجبار الطه        | استاذ مساعد  | .38 |

| مكان العمل                                                    | الاسم                               | اللقب العلمي | 4     |
|---------------------------------------------------------------|-------------------------------------|--------------|-------|
| جامعة الانبار لكلية العلوم الاسلامية                          | ارم درنصال على حسين                 | استاذ مساعد  | .٣٩   |
| جامعة الانبار لكلية طوم الحاسوب وتكنولوجيا المعلومات          | احمد نوری رشید                      | استاذ مساعد  | .t ·  |
| جامعة الكوفة كلية الهندسة القسم المدني                        | الاستاذ المساعد فاطمة محسن كزار     | استاذ مساعد  | .£ Y  |
| جمعة الكوفة                                                   | اميرة نعمة الكفاني                  | استاذ مساعد  | .£Y   |
| كلية المأمون الجامعة                                          | أئس خلد إبراهيم                     | استاذ مساعد  | .£ Y  |
| جامعة البصرة                                                  | ايمان قيس عبدالجليل                 | استاذ مساعد  | .t t  |
| جامعة الانبار / كلية التربية للبنات                           | بثينه رحيم شوكت                     | استاذ مساعد  | . £ 0 |
| جامعة بغداد كثية التربية ثلطوم الصرفة ابن الهبنم قسم الفيزياء | بشرى جودة حسين                      | استاذ مساعد  | .£7   |
| معهد تقتي                                                     | حسنين جعفر على                      | استاذ مساعد  | .£ V  |
| جامعة كربلاء                                                  | حميد جاسم عبود الغرابي              | استاذ مساعد  | .£A   |
| جامعة دهوك كلية التربية عقرة                                  | د. مرتضی عبدالرزاق مجید             | استاذ مساعد  | . £ 9 |
| جمعة الانبار كلية الاداب                                      | د.آمنة جبار مطر                     | استاذ مساعد  | ٠. ٥. |
| البامعة المستنصرية/كلية التربية/ قسم الطوم التربوية والنفسية  | د صفاء عيد الرسول الابراهيمي        | استاذ مساعد  | .01   |
| جامعة ميسان كلية الطب                                         | د على جواد جابر المالكي             | استاذ مساعد  | ρ¥    |
| جامعة القادسية كلية التربية قسم علوم الحياة                   | د وجدان مطرود کاظم                  | استاذ مساعد  | ٥٣    |
| جامعة الانبار   كلية التربية للبنات                           | دكتور احمد عبد الستار شلال          | استاذ مساعد  | ٥ŧ    |
| جامعة كربلاء كلية الطوم الإسلامية                             | رفاه عبد الحسين مهدى الفتلاوي       | استاذ مساعد  | .00   |
| كلية الطب البيطري - جامعة بغداد                               | رفل عبد الدائم عمر                  | استاذ مساعد  | .07   |
| جامعة الاثبار-تربية بنات                                      | رين حب العالم عبد<br>زيدون فاضل عبد | استاذ مساعد  | ٥٧    |
| جمعة الفلوجة                                                  | سرمد فؤاد شفيق                      | استاذ مساعد  | .o.A  |
| جامعة الطوية<br>مركز البحوث النفسية                           | سیف محمد ردیف                       | استاذ مساعد  | .04   |
| الجمعة التكنولوجية الهندسة الكيمياوية                         | سیف معمد ردیف<br>شروق طالب رمضان    | استاذ مساعد  | 1.    |
| الجمعة التحلولوجية رالهلاستة الحيمياوية                       |                                     | استاذ مساعد  | .11   |
|                                                               | صبا حسين مولى                       | استاذ مساعد  | 7.000 |
| الجامعة العراقية كلية التربية                                 | صبا عبد الباقي سلمان                |              | .11   |
| جامعة المثنى كلية التربية للعلوم الإنسانية                    | على هاشم طلاب                       | استاذ مساعد  | .18   |
| الجامعة التكنولوجية قسم الهندسة الكيمياوية                    | فرح طالب جاسم محمد السودائي         | استاذ مساعد  | .76   |
| صلاح الدين                                                    | ماهر إسماعيل مدب                    | استاذ مساعد  | .70   |
| بغداد المراجعة بغداد                                          | ماندة رحيمة غضيب                    | استاذ مساعد  | .11   |
| الجمعة العراقية كلية التربية للبنات                           | محاسن احمد حسين                     | استاذ مساعد  | .17   |
| جامعة الأنبل كلية الآداب قسم الإعلام                          | محمد حامد عبد الجابري               | استاذ مساعد  | . ٦٨  |
| كلية الامام الاعظم                                            | محمد سعدي شفيق العبيدي              | استاذ مساعد  | .19   |
| جامعة تكريت كلية التربية للبنات                               | مقداد خزعل احمد العزاوي             | استاذ مساعد  | ٠٧٠   |
| كلية الطب جامعة الموصل                                        | مها عبد الجبار ابراهيم              | استاذ مساعد  | .44   |
| جامعة الانبار لكلية طوم الحاسوب وتكنولوجيا المعلومات          | وسلم محمد جلسم                      | استاذ مساعد  | . ۷ ۲ |
| جامعة البصرة كلية علوم الحاسوب وتكنولوجيا المعلومات           | يسرى مائك ضمد                       | استاذ مساعد  | .٧٣   |
| وزارة التربية/ المديرية العامة لتربية ديالي                   | ابتسام جاسم حسين                    | مدرس         | .V £  |
| كلية طب الانبار                                               | احمد خلف صوفي الدليمي               | مدرس         | ٥٧.   |
| جامعة البصرة                                                  | احمد صكبان خضير                     | مدرس         | ٧٦.   |
| الجامعة المستتصرية / كلية التربية / قسم التاريخ               | ازهار جبار شکر                      | مدرس         | .٧٧   |
| مديرية تربية بابل                                             | اشراق علي حسين                      | مدرس         | .VA   |
| جامعة ديلى                                                    | اضواء ورورنعمة                      | مدرس         | .٧٩   |
| جلمعة القادسية لكلية الادارة والاقتصاد                        | افتخار جبار عبد                     | مدرس         | .A +  |

| مكان العمل                                                     | الاستم                        | اللقب العلمي | <u> </u> |
|----------------------------------------------------------------|-------------------------------|--------------|----------|
| جامعة الموصل                                                   | افياء مؤيد يوئس               | مدرس         | ,AA      |
| كلية الطوم لجامعة الموصل                                       | آمنة فاروق صنع الله           | مدرس         | .AY      |
| جامعة الانبار                                                  | امير محمد خلف عبد الدليمي     | مدرس         | .AY      |
| الجامعة المستتصرية                                             | بسهي عمران محمود              | مدرس         | .A t     |
| الجامعه التقتيه الوسطى                                         | حذام فلح جيجان                | مدرس         | .A.o     |
| جامعة بغداد لكلية الهندسة                                      | حسام عبد الدائم محمد          | مدرس         | .A.1     |
| جامعة الانبار كلية الهندسة                                     | خالد عوض محمد الكبيسي         | مدرس         | .AV      |
| جامعة الكرخ للعلوم                                             | خالدة على ثجيل                | مدرس         | .AA      |
| المستتصرية الاداب                                              | خماتل زيدان خلف               | مدرس         | .A.9     |
| الجامعه المستتصرية / كلية الادارة والاقتصاد                    | د. وسن يحيى احمد              | مدرس         | ٠٩.      |
| جامعة سرت                                                      | د. ابراهیم علی حمد امشهر      | مدرس         | .41      |
| جامعة اليصرة                                                   | د. أحمد سراج جابر             | مدرس         | .44      |
| جامعه الانبار كليه تربيه بنات                                  | د. اسماعيل مجبل حمد           | مدرس         | .47      |
| الجامعة المستنصرية لكلية الاداب                                | د. آیات عبد جونی              | مدرس         | .9 £     |
| وزارة التربية                                                  | د. بسمان محمود ایوب           | مدرس         | .40      |
| جامعة القادسية                                                 | د. حسام سعید العارضی          | مذرس         | .41      |
| جامعة الانبار / كلية التربيه للطوم الانسانيه                   | د. خالد صبار محمد             | مدرس         | .4٧      |
| جامعة كركوك/ كلية التربية للطوم الأنسانية/قسم اللغة الانكليزية | د. سماء سعدالله احمد          | مدرس         | AP.      |
| الجامعة التقتية الوسطى! معهد اعداد المدربين التقتيين           | د. على عبد الوهاب عبد الرزاق  | مدرس         | .44      |
| جامعة النهرين/ كلية العلوم                                     | د. عمار عبدالستار زغير الراوي | مدرس         | .1++     |
| جامعة الموصل/ كلية الزراعة والغابات/ قسم المحاصيل الحقلية      | د. عمر عبدالموجود عبدالقادر   | مدرس         | .1+1     |
| جمعة الانبارلكلية الزراعة                                      | د. غدير محمود نجم             | مدرس         | .1+1     |
| نقابة المحامين العراقيين                                       | د. فلاح حسن محسن الشحماتي     | مدرس         | .1.8     |
| جامعة البصرة كلية الزراعة قسم المكانن والحالات الزراعية        | د. مرتضى عبد العظيم عبد النبي | مدرس         | . Y + £  |
| جامعة الموصل                                                   | د. مذال السمك                 | مدرس         | .1.0     |
| جامعة الموصل / كلية طب الموصل / فرع النسانية والتوليد          | د. هدیل أنور محمد نوری        | مدرس         | .1+1     |
| جامعة الموصل                                                   | د. وليد خالد شحاذة الجحيشي    | مدرس         | .1.4     |
| كلية الكوت الجامعة                                             | د على ماجد عباس               | مدرس         | .Y+A     |
| جامعة بغداد كلية اللغات                                        | د فاضل عباس جبار المحمداوي    | مدرس         | .1.9     |
| جامعة الموصل كلية التربية للعلوم الصرفة                        | د محمد عرفات محمد             | مدرس         | .11+     |
| جامعة كركوك                                                    | دلال عبد الحسن جولان          | مدرس         | .111     |
| كلية الامام الكاظم (ع)                                         | الله والدركيم خضير الرائد     | مدرس         | .111     |
| جامعة واسط / كلية العلوم                                       | رسل واسطكاظم                  | مدرس         | .117     |
| جامعة بغداد                                                    | رشا فلح مصطفى                 | مدرس         | .116     |
| ·<br>جامعة الانبار/ كلية الطب                                  | رغده محمد بردان               | مدرس         | .110     |
| جامعة الانبار اكلية علوم الحاسوب وتكنولوجيا المعلومات          | رقية ربيع هاشم                | مدرس         | .111     |
| كلية طب الأسنان / جامعة الانبار                                | رنا حازم حمودي                | مدرس         | .117     |
| كلية الإسراء الجامعة الأهلية                                   | رواء طه درویش                 | مدرس         | .YYA     |
| جامعة كربلاء                                                   | زکی صباح مصیحب                | مدرس         | .119     |
| كلية المنصور الجامعة                                           | زيد ابراهيم اسماعيل           | مدرس         | .11+     |
| الجامعة التقنية الشمالية                                       | زید غاتم محمد                 | مدرس         | .111     |
| جامعة بغدادلكلية الاداباقسم تاريخ                              | زينه قاسم هاشم                | مدرس         | 177      |

| مكان العمل                                                     | الأسم                          | اللقب العلمي | <b>=</b> |
|----------------------------------------------------------------|--------------------------------|--------------|----------|
| جامعة تكريت                                                    | سرمد جاسم محمد الخزرجي         | مدرس         | .177     |
| جامعة الأنبار كلية الآداب                                      | سعدون مشرف حسين                | مدرس         | .176     |
| غير متعين                                                      | شهد احمد محمد                  | مدرس         | .110     |
| جامعة الانبار لكلية علوم الحاسوب وتكنولوجيا المعلومات          | شوخان محمود حمه                | مدرس         | .111     |
| جامعة الموصل لكلية التربية للعلوم الصرفة                       | شيرين يسبين قاسم               | مدرس         | .114     |
| جامعه الانبار-كليه الصيدله                                     | شيماء حافظ متعب                | مدرس         | AYY.     |
| جامعة الموصل كلية التربية الاساسية                             | شيماء رافع سلطان               | مدرس         | .179     |
| جامعة الموصل                                                   | شيماء محمد سمير                | مدرس         | .18+     |
| جامعة ذي قار كلية التربية للعلوم الانسانية                     | شيماء ياس خضير العامري         | مدرس         | .171     |
| جامعة بغداد كلية التربية للطوم الصرفة إبن الهيثم               | ضحى سعدي عبد المجيد            | مدرس         | .177     |
| وزارة التربية العراقية                                         | عبد العزيز حاتم فياض الزوبعي   | مدرس         | .177     |
| جامعة بغداد كلية الطب البيطرى فرع الجراحه والتوليد             | عبير احمد مجيد                 | مدرس         | .18 £    |
| جامعة الانبار / كلية التربية للبنات                            | عزيزة عزائدين لافي             | مدرس         | .150     |
| جامعة الانبار لكلية علوم الحاسوب وتكنولوجيا المعلومات          | عقيل عبد الرحيم ذونون          | مدرس         | .177     |
| جامعة بغداد                                                    | علاء حسن هارف                  | مدرس         | .144     |
| ج بغداد ك اللغات                                               | على صبين عبد المجيد الزبيدي    | مدرس         | .TTA     |
| وزارة التعليم العالى والبحث العلمي قسم شؤون المواطنين          | على طالب مهدى                  | مدرس         | .179     |
| Southern Technical University                                  | علی هادی عبدالواحد             | مدرس         | .1£+     |
| وزارة التربية                                                  | عماد محمد نایف                 | مدرس         | .161     |
| جامعة الأقصى _وزارة التربية والتعليم                           | فايزة فايز فضل أبودية          | مدرس         | .164     |
| جامعة القاسم الخضراء كلية التقانات الاحيانية                   | فرح سلام دعبول                 | مدرس         | .164     |
| الجامعة العراقية                                               | فريد حسين احمد                 | مدرس         | .166     |
| وزارة التربية                                                  | قتيبة علوان عبد السلام الراوى  | مدرس         | .160     |
| جامعة ميسان كلية التربية الأساسية                              | م. د اسماء سلام خليل الجبورى   | مدرس         | .167     |
| وزارة التربية العراقية المديرية تربية بغداد الكرخ الثاتية      | م. د. إيمان سليم كاظم الجبوري  | مدرس         | .164     |
| مديرية تربية واسط قسم النشاط الرياضي والمدرسي                  | م م محمد عمر میرزا             | مدرس         | .YEA     |
| تربية كركوك الكلية التربوية المفتوحة                           | م د شلیر علی خورشید            | مدرس         | .169     |
| كلية النسور الجامعة                                            | م.د شيماء عبد الرضا ناجي       | مدرس         | .10.     |
| بالمعة سومر                                                    | م د وسلم نجم محمد              | مدرس         | 101      |
| وزارة النظيم العائي والبحث الطمي جامعة بخداد كثية الطب البيطري | م د سنان عدنان محمد نوري       | مدرس         | .101     |
| جامعة الانبار كلية الطوم التطبيقية -هيت                        | م أد سوران عبدالواحد عبدالجبار | مدرس         | .104     |
| مديرة التربية الرصافة الثقثة                                   | ماهر حبار ابراهيم              | مدرس         | .106     |
| علية الطب -جامعة الانبار                                       | مثال رياض ضبع                  | مدرس         | .100     |
| جامعة ديالي لكلية التربية الأساسية                             | مثنى ستار حسين                 | مدرس         | .101     |
| كلية العلوم الاسلامية                                          | محمد ابراهيم شلال              | مدرس         | 104      |
| جامعة الامام جعفر الصادق                                       | محمد حسن على                   | مدرس         | Aor.     |
| وزارة التربية والتعليم                                         | محمد غانم عبد                  | مدرس         | 109      |
| جامعة الكتاب                                                   | محمد تعمان مراد                | مدرس         | .11.     |
| جامعة الامام جعفر الصادق (ع)                                   | محمود قادر ابراهیم             | مدرس         | 111      |
| علية الزراعة                                                   | مریم عبدالباری عریبی مطرود     | مدرس         | .177     |
| جامعة النهرين لكلية اقتصاديات الاحمال                          | منی کامل حمد                   | مدرس         | .177     |
| المستنصرية                                                     | نادية مقبل حسن الزبيدي         | مدرس         | .176     |
| السميري                                                        | عديه معش عدى درييدي            | بنرس         | 100000   |

| مكان العمل                                         | الاسم                      | اللقب العلمي | ت                |
|----------------------------------------------------|----------------------------|--------------|------------------|
| جامعة الانبار - كلية التربية للبنات - قسم الكيمياء | نبيل عارف توفيق            | مدرس         | .170             |
| الاكاديمية العربية المفتوحة في الدنمارك            | ندى عبدالله                | مدرس         | .111             |
| جامعة واسط كلية العلوم                             | نضال حسيب فلفل             | مدرس         | .177             |
| جامعة كربلاء                                       | نغم دايخ عبد علي           | مدرس         | .114             |
| وزارة التربية                                      | هاتف عبد العباس شهاب       | مدرس         | .179             |
| كليه الطب جامعه الاتبار                            | ورقاء ياسين خضر            | مدرس         | .14.             |
| جامعة الانبار لكلية الهندسة القسم المدني           | وسن مهدي محمود             | مدرس         | .141             |
| جامعة سامراء                                       | وعد عادل لطيف              | مدرس         | .177             |
| جامعة سرت                                          | أ. امال رحيل ابراهيم قطوار | مدرس مساعد   | .177             |
| جمعة الموصل لكلية الطب البيطري                     | احمد سعد محمد علي القاضي   | مدرس مساعد   | .146             |
| جامعة ديالي                                        | احمد نصيف جاسم             | مدرس مساعد   | .140             |
| المديرية العامة لتربية الانبار                     | إدريس عبد محمد             | مدرس مساعد   | .177             |
| جامعة كربلاء                                       | اسراء على ابو شنه          | مدرس مساعد   | .177             |
| جامعة كربلاء لكنية الطب                            | اسراء ماجد خلیف            | مدرس مساعد   | AVY.             |
| جامعة بابل لكلية التربية للعلوم الانسانية          | اسيل محمد ناجي             | مدرس مساعد   | .174             |
| مديرية تربية الانبار                               | اطياف عيال راوي            | مدرس مساعد   | .1A+             |
| جامعة سرت                                          | امال رحيل ابراهيم          | مدرس مساعد   | .141             |
| الجامعة التقتية الوسطى معهد تقتى كوت               | أمجد محمد صاحب             | مدرس مساعد   | .YAY             |
| المديرية العامة لتربية الأنبل                      | أياد نعمان فهد عبد العامري | مدرس مساعد   | .1AT             |
| الجامعة العراقية                                   | ايمان جاسم محمد            | مدرس مساعد   |                  |
| الجامعة العراقية                                   | ايمان منذر احمد            | مدرس مساعد   | .140             |
| جامعة ذي قار كلية العلوم الاسلامية                 | باسم جبار راهي             | مدرس مساعد   | TAL              |
| جمعة الموصل اكلية الآداب اقسم اللغة الفرنسية       | براء ابراهيم محمود         | مدرس مساعد   | .YAV             |
| جمعة البصرة                                        | بصائر يوسف احمد            | مدرس مساعد   | .YAA             |
| جامعة الموصل                                       | بلال توفيق يونس العبادي    | مدرس مساعد   | PA1.             |
| جامعة الفلوجة                                      | ثامر حميد علاوي            | مدرس مساعد   | .19.             |
| جامعة الموصل                                       | جنان حسين عبدالقادر        | مدرس مساعد   | .191             |
| كلية التربية البدنية وعلوم الرياضة جامعة ذي قار    | حسين علي حسين صبخه الشامي  | مدرس مساعد   | .197             |
| مركز الحاسبة الإلكترونية جامعة الانبار             | حسين مهدي حجلان ساري       | مدرس مساعد   | .198             |
| كلية المعارف                                       | حنان شاهین حسین            | مدرس مساعد   | .198             |
| جمعة البصرة / كلية الزراعة                         | حيدر عبد الحسين شنان       | مدرس مساعد   | .190             |
| كلية الهنسة مصر                                    | د عزة أحمد شكر             | مدرس مساعد   |                  |
| جامعة الأتبار لكلية التربية للطوم الصرفة           |                            | مدرس مساعد   | A SAME OF STREET |
| لايوجد الايوجد                                     | دعاء ضياء حميد             | مدرس مساعد   | .194             |
| جامعة البصرة                                       | دعاء فليح حسن              | مدرس مساعد   | .199             |
| جامعه الانبار لكلية التربيه للبنات                 | دينا سالم تركي             | مدرس مساعد   |                  |
| وزارة التربية. المديرية العامة لتربية الأتبار      | رسول شايش إبراهيم          | مدرس مساعد   | -                |
| جامعة بغداد / كلية التربية للطوم الصرفة ابن الهيثم | رفاه اسماعیل نورې          | مدرس مساعد   |                  |
| كلية الطب إجامعة الانبار                           | رقية قبطان طه              | مدرس مساعد   |                  |
| جامعه الموصل                                       | رنا خيرې امين              | مدرس مساعد   |                  |
| جامعة تكريت - كلية الطوم السياسية                  | رياض ناظم حميد الدوري      | مدرس مساعد   |                  |
| جامعة الكفيل                                       | زينب صباح عيدان            | مدرس مساعد   | .1 - 1           |

| مكان العمل                                            | الاسم                             | اللقب العلمي | <b>~</b>      |
|-------------------------------------------------------|-----------------------------------|--------------|---------------|
| كلية العربية للطوم الصرفة ابن الهيثم                  | زينب محمد نايف                    | مدرس مساعد   | .4 + 4.       |
| مديرية تربية صلاح الدين                               | ساهر اسماعيل مدب الخزرجي          | مدرس مساعد   | .Y + A        |
| الجامعة العراقيه                                      | سعاد طاهر حسين                    | مدرس مساعد   | . 4 . 4       |
| جامعة الانبار / كلية طوم الحاسوب وتكنولوجيا المعلومات | سميه عبدالله حمد                  | مدرس مساعد   | .Y.Y.+        |
| جامعه الموصل                                          | سيماء فيصل حسب الله               | مدرس مساعد   | .111          |
| وزارة التربية                                         | شاكر منصود نصبن                   | مدرس مساعد   | . 4 1 4       |
| الجمعة التقتية الوسطى معهد الادارة الرصافة            | شیرین نوری عزیز                   | مدرس مساعد   | . 4 1 4       |
| مديرية تربية كركوك                                    | شيماء حسن على قاسم العزاوى        | مدرس مساعد   | .416          |
| كلية الطب جامعة ذي قار                                | صبا صبيح حسين                     | مدرس مساعد   | .110          |
| جامعة القاسية                                         | صفاء كاظم راضي                    | مدرس مساعد   | .٢١٦.         |
| الجامعة الاسلامية                                     | ظافر ثامر احمد                    | مدرس مساعد   | .117          |
| قسم هندسة الحاسوب الجامعة التكنولوجية                 | عبدالحكيم قصى البياتي             | مدرس مساعد   | ALY.          |
| جامعة البصرة                                          | عبدالواحد بندر حنون               | مدرس مساعد   | .414          |
| مديرية تربية الانبار                                  | عدي نجم عبدالله                   | مدرس مساعد   | . ۲۲.         |
| الجامعة الاسلامية                                     | على حمزة جبر                      | مدرس مساعد   | .441          |
| كلية اشور الجامعة                                     | على عامر حسن                      | مدرس مساعد   | . 4 4 4       |
| جامعة ميسان                                           | على عباس غضبان                    | مدرس مساعد   | . 4 4 4       |
| الجامعة الاسلامية                                     | على مجيد خليل                     | مدرس مساعد   | .YYE          |
| جامعة البصرة                                          | على هاتى عبد وليد                 | مدرس مساعد   | . 4 4 0       |
| جامعة الموصل كلية التربية الاساسية                    | عمار عواد صلح محمود العنزي        | مدرس مساعد   | . * * 1       |
| وزارة التربية. المديرية العامة لتربية الأنبار         | عمر جلسم محمد الطيف               | مدرس مساعد   | . 4 4 4       |
| جامعة الانبار                                         | عمر خلف رشيد علي                  | مدرس مساعد   | AYY.          |
| الجامعة التكنولوجية                                   | عمر مال الله شرقي                 | مدرس مساعد   | . 444         |
| غير موظف                                              | عمر نصيف جاسم                     | مدرس مساعد   | ,¥ <b>*</b> * |
| جامعة سرت                                             | عمران على حمد امشهر               | مدرس مساعد   | . ۲۳۱         |
| جامعة صلاح الدين أربيل                                | فرح طه درویش                      | مدرس مساعد   | .444          |
| الجامعة العراقية كلية التربية                         | فرح عبد حسين                      | مدرس مساعد   | . * * *       |
| كلية الحاسوب جامعة الانبار                            | فرح معاذ جاسم                     | مدرس مساعد   | .YY£          |
| جامعة كركوك                                           | فردوس ياسين حميد                  | مدرس مساعد   | .770          |
|                                                       | قبس عبد الرحمن مخلف               | مدرس مساعد   | . ۲۳٦         |
| وزارة التربية                                         | كمال محمود علي                    | مدرس مساعد   | YTY.          |
| كلية طب الاسنان جامعة الانبار                         | لمياء فارس طليب                   | مدرس مساعد   | YYA.          |
| و مديريه تربيه الانبار                                | لۇي جواد حماد                     | مدرس مساعد   | . 444         |
| جامعة القوجة                                          | م. م إنتصار جارالله فاضل التكريتي | مدرس مساعد   | .Y t .        |
| كلية ائتراث الجامعة                                   | م. م سارين فيصل علي               | مدرس مساعد   | . 7 £ 1       |
| كلية الآداب، جامعة الانبار                            | م. م عمر فواز عباس                | مدرس مساعد   | .Y £ Y        |
| وزارة البلديات والاشغال                               | م. م يسرى جودې حميد               | مدرس مساعد   | . 7 5 7       |
| جامعة الانبار                                         | م.م. خالد ابراهيم حسين            | مدرس مساعد   | .Y £ £        |
| جامعه ذي قار / كليه علوم الحاسوب والرياضيات           | م م أحمد حميد كامل الكثاثي        | مدرس مساعد   | .460          |
| الجامعة المستنصرية إكلية التربية البدنية وطوم الرياضة | م.م أية هيثم خزعل                 | مدرس مساعد   | . 7 6 7       |
| الجامعة العراقية لكلية التربية                        | م م ایناس اسماعیل شحاذه           | مدرس مساعد   | .Y £ V        |
| جامعة الانبار                                         | م م حسین خلیل ابراهیم             | مدرس مساعد   | -             |
|                                                       |                                   |              |               |

| مكان العمل                                                  | الأسنم                          | اللقب العلمي | <b>=</b> |
|-------------------------------------------------------------|---------------------------------|--------------|----------|
| جامعة كربلاء                                                | م.م حثان صاحب حمود              | مدرس مساعد   | .469     |
| جامعة ذي قار / كلية التربيه للطوم الصرفه                    | م م ذكري حسن داحس الكثاثي       | مدرس مساعد   | .40.     |
| الجامعة التقتية الجنوبية                                    | م.م. ازهار عبد محيسن الركابي    | مدرس مساعد   | .101     |
| مديرية تربية بابل                                           | م.م. حسنين محمد منجي ال رزوقي   | مدرس مساعد   | .404     |
| جامعة الانبار                                               | م م. دلال عبد الفتاح ملك        | مدرس مساعد   | .404     |
| جامعة بغداد كلية الآداب                                     | م م. رباب لفتة سلطان الساعدي    | مدرس مساعد   | . Y 0 £  |
| وزارة التربية / المديرية العامة لتربية الأثبار              | م م م محمد احمد فياض الفهداوي   | مدرس مساعد   | .400     |
| معهد اوكسفورد بلاس للغات والتدريب والتثمية الثقافية         | م.م. محمد باسم محمد الجزائري    | مدرس مساعد   | .401     |
| مديريه تربيه الرصافه الاولى                                 | م.م. مثال محسن حمود             | مدرس مساعد   | YOY.     |
| التربية                                                     | م.م.علي عبدالحسين رخيص          | مدرس مساعد   | AOY.     |
| جامعة البيان اكلية تقليات التطيلات المرضية                  | م.م.ميثم جبوري عبد الحسين شعلان | مدرس مساعد   | .404     |
| وزارة التربية                                               | محمد فزع ابراهيم                | مدرس مساعد   | .11.     |
| كئية المعارف الجامعة                                        | مروان وحيد عبد الحميد العاتي    | مدرس مساعد   | .171     |
| وزارة التربية / المديرية العامة لتربية الانبار              | مزاحم عزيز عبدالله              | مدرس مساعد   | .177     |
| جامعة ديلى                                                  | مسار هادي إسماعيل               | مدرس مساعد   | . 4 7 7  |
| ديوان الوقف السني الاائرة التطيم الديني والدراسات الاسلامية | مصقع سفيان دحام الجوعاتي        | مدرس مساعد   | .478     |
| جامعة الانبل / كلية الادارة والاقتصاد                       | مناف عبد المطلب احمد            | مدرس مساعد   | .170     |
| الجامعة العراقية اكلية التربية                              | منی غسان یونس                   | مدرس مساعد   | .111     |
| جامعة الانبار                                               | مها محمود جسام                  | مدرس مساعد   | .177     |
| جامعه العراقية كليه التربية                                 | ميامي علي داو د                 | مدرس مساعد   | .Y 3A    |
| جامعة بغداد/ كلية اللغات                                    | ميسون هادي فرحان                | مدرس مساعد   | .111     |
| وزارة ائتربية ت الكرخ الاولى                                | نبيل حسين عبد المجيد            | مدرس مساعد   | .17.     |
| وزارة التربية                                               | نديه خلف جبر                    | مدرس مساعد   | .441     |
| جامعه الانبار   كلية التربية للبنات                         | نزهون اسماعيل خليل              | مدرس مساعد   | .777     |
| وزارة التربية المديرية العلمة لتربية الاتبار                | نسرین خاشع عبدو یاسین 💎         | مدرس مساعد   | .177     |
| جامعة الموصل                                                | نشوان علي حمادي                 | مدرس مساعد   | . Y V £  |
| الجامعة التقتية الوسكى                                      | نضال خليل عجيل                  | مدرس مساعد   | .440     |
| العراقية التربية                                            | نضال محمد جاسم                  | مدرس مساعد   | .177     |
| مصرف زين العراق                                             | نور علي كاظم                    | مدرس مساعد   | .444     |
| وزارة ائتربية                                               | تور ياسين پديوي الراوي          | مدرس مساعد   | AVY.     |
| جامعة الانبار اكلية التربية للبنات اعلوم قران               | نورية صبار احمد المحمدي         | مدرس مساعد   | . 444    |
| جامعة الموصل كلية العلوم السياحية                           | هبة خالد بكر                    | مدرس مساعد 🖰 | .YA+     |
| جامعه كركوك لكليه التربيه للعلوم الانسانيه                  | هديل سعدون عبدالصاحب            | مدرس مساعد   | .YAY     |
| جامعة الانبار كلية علوم الحاسوب وتكنولوجيا المعلومات        | وجدان جاس بنية                  | مدرس مساعد   | TAY.     |
| جامعة البصرة                                                | وجدان جعفر غالب                 | مدرس مساعد   | YAY.     |
| الجامعة العراقية -كلية التربية                              | وسنام حمد شنهاب                 | مدرس مساعد   | YAE.     |
| جامعة الانبار - رناسة الجامعة                               | وسام خلد جمار                   | مدرس مساعد   | AAP.     |
| مديرية تربية الانبار                                        | وسنام كافي حمود                 | مدرس مساعد   | TAT.     |
| جامعة بغداد كلية اللغات                                     | وعد ناصر حسين                   | مدرس مساعد   | YAY.     |
| كليه اللغات                                                 | وفاء جبار سلمان                 | مدرس مساعد   | AAY.     |
| جامعة الانبار كلية التربية للبنات                           | وفحاء كامل فيصل                 | مدرس مساعد   | PAY.     |
| جامعة بغداد كئية ائتربية ابن رشد                            | ولاء نعيبي جلاب                 | مدرس مساعد   | .19.     |

| 19.7.       مدرس مساعد       بونس ميذيد بونس       جامعة الموصل / كلية العلوم السياسية         19.7.       اغرى       الإرا عباس إبراهيم       جامعة كوراج طالب دراسات         19.7.       اغرى       ابراهيم جبار كاظم       جامعة واسط كلية التربية للطوم         19.7.       اغرى       ايراهيم سعود خنيل       مدرس تربية الأثبار         19.7.       اغرى       احمد حافظ جبيل       بامعة الإنبار كلية عوم الحاسوب وتكنولوجيا المعلومات         19.7.       اغرى       احمد حافظ جبيل       الجامعة العراقية - كلية التربية         19.7.       اغرى       احمد عبيالله       المعادل العراقي         19.7.       اغرى       الساءة حميد عبدان       طالب         19.7.       اغرى       الساءة حميد عبدان       طالب         19.7.       اغرى       السياء على يحدي عبد الله       وزارة الصحة مدينة الطب مستشفى بغذاد الاستشارية         19.7.       اغرى       السياء على يحدي عبد الله       وزارة الصحة مدينة الطب مستشفى بغذاد الاستشارية         19.7.       اغرى       المن محمد علاوي       كلية العلوم الحاسوب وتكنولوجيا المعلومات         19.7.       اغرى       المن محمد علاوي       كلية العلوم الحاسوب وتكنولوجيا المعلومات         19.7.       اغرى       الإثرى جيدا المورى       المورى المورى المورو وتكنولوجيا المعلومات         19.7.       اغرى       المرى حداد المون                                                                                                    |
|----------------------------------------------------------------------------------------------------|
| 79 P.         افرى         ابرار عباس ابراهيم         جامعة كريلاء طالب دراسات           9. P. 1.         افرى         ابراهيم جبار كاظم         جامعة واسط كلية التربية للطوم           9. P. 1.         افرى         احمد جمعة ياس         جامعة الاثبار الملية التربية التربية المحدودة أفيس           9. P. 1.         افرى         احمد شهاب جمد         جامعة واسط           9. P. 1.         افرى         احمد شهاب جمد         جامعة واسط           9. P. 1.         افرى         احمد عبدالله حمود القيسي         الاساقة العامة لمجلس الثنواب العواقي           9. P. 1.         افرى         احمد عبدالله حمد المعافرة المحمد المحدود القيس         حامعة البصرة   كلية الزراعية قسم المكان والالات الزراعية           1. P. 2.         افرى         استبرق ابراهيم حسين         محافس           1. P. 2.         افرى         استبرق ابراهيم حسين         محافس           1. P. 3.         افرى         استبرق ابراهيم حسين         المستبرق ابراهيم حسين           1. P. 3.         افرى         استبرق ابراهيم حصين         المستبرة المحدود المحدود المحدو                                                                                                    |
| 9 P. اخرى         ابراهيم جبارى كاظم         جامعة واسط كلية التربية الاطوم           9 P. اخرى         ابراهيم سعود خليل         مدرس تربية الاثبار           9 P. اخرى         احمد جمعة ياس         جامعة الاثبار إكلية علوم الحاسوب وتكنولوجيا المعلومات           9 P. اخرى         احمد شهاب حمد         جامعة واسط           1 P. اخرى         احمد عبدالله حمود القيسي         الامالة العامة لمجلس النواب العراقي           1 P. اخرى         ارهر جهاد عبد السادة         جامعة البصرة / كلية الزراعة أقس المكاثن والالات الزراعية           1 P. اخرى         استيرق ابراهيم حسين         محاضر           1 P. اخرى         استيرق ابراهيم حسين         محاضر           2 P. اخرى         استيرق ابراهيم حسين         محاضر           3 P. اخرى         اسراء عامر يحيي عبد الله         وزارة الصحة ديلة الطب مستشفى بغداد الاستشارية           3 P. اخرى         افتخار مؤهر علي عداي         جامعة ديلة العلوم الحسوب وتكنولوجيا المعلومات           4 P. اخرى         افر بزيغ هلال         موقف حكومي           4 P. اخرى         ايل مسين شهيد         النب في           4 P. اخرى         ايل مسين شهيد         النب في           4 P. اخرى         ايلاف بهاء علوان         جامعة واسط           4 P. اخرى         ايلاف بهاء علوان         جامعة والسط           4 P. اخرى         بيل على حمد علوان         جامعة الاثبار الكلي                                                                                                    |
| ٩٠٧.         اخرى         الإهليم سعود خليل         مدرس تربية الأنبار           ٢٩٧.         اخرى         احمد جمعة ياس         جامعة الإنبار / كلية طوم الحاسوب وتكنولوجيا المعلومات           ٢٩٧.         اخرى         أحمد شهاب حمد         جامعة واسط           ٢٩٨.         اخرى         احمد شهاب حمد         جامعة واسط           ٢٠٧.         اخرى         ازهر چهاد عبد السادة         جامعة البراتة العلمة لمجلس النواب العراقي           ٢٠٧.         اخرى         السامة حميد عبد ان         طالب           ٢٠٧.         اخرى         استرق ابراهيم حسين         محاضر           ٢٠٧.         اخرى         استرق ابراهيم حسين         محاضر           ٢٠٧.         اخرى         استرق ابراهيم حسين         محاضر           ٢٠٧.         اخرى         استرق براه على عدالي         وزارة الصحة مدينة الطب مستشفى بغداد الإستشيارية           ٢٠٨.         اخرى         امن محم علاوي         كلية العلوم الحاسية           ٢٠٨.         اخرى         امن محم علاوي         كلية العلوم الحاس على عداد           ٢٠٨.         اخرى         ايرن عمير على عداد         المحمد سلمان         مدراء على المحدود           ٢٠٨.         اخرى         ايلاف على حداد مدراء على المحدود         باسط         المحدود         المحدود         المحدوداء عزاوي شياب         وزارة التربية                                                                                                    |
| ١٩٣٠         اخرى         احمد جمعة ياس         جمعة الإنبار اكلية طوم الحاسوب وتكنولوجيا المعلومات           ١٩٧٠         اخرى         احمد حافظ جميل         الجامعة العراقية - كلية التربية           ١٩٧٠         اخرى         احمد عبدالله حمود القيسي         الاماتة العامة لمجلس النواب العراقي           ١٩٧٠         اخرى         ازهر جهاد عبد السادة         جامعة البصرة / كلية الزراعة قسم المكانن والالات الزراعية           ١٩٧٠         اخرى         استبرق ابراهيم حسين         محاضر           ١٩٧٠         اخرى         اسراء عامر يحيي عبد الله         وزارة الصحة مدينة الطب مستشفى بغداد الاستشارية           ١٩٧٠         اخرى         افتخار مزهر علي عمد         ابيبيا           ١٩٧٠         اخرى         امين محمد علاوي         كلية العلوم الحاسوب وتكنولوجيا المعلومات           ١٩٧٠         اخرى         افرر بزيغ هلال         موظف حكومي           ١٩٧٠         اخرى         اين محمد علاوي         علية الطبة دراسات عليا           ١٩٧٠         اخرى         اين علي حمد         الفري جيدي           ١٩٧٠         اخرى         اين علي حمد سلمان         مستنصير أبه علي المعلومات           ١٩٧٠         اخرى         بين علي حمد عطايالله         بيب           ١٩٧٠         اخرى         بمان علي حمد عطايالله         المدى         حسين علي غازي         وزارة الغريية      <                                                                                                    |
| ١٧ ٧.         اخرى         احمد حافظ جميال         الجامعة العراقية - كلية التربية           ١٧ ١.         اخرى         احمد شهاب حمد         جامعة واسط           ١٧ ٧.         اخرى         احمد عددالله حميد عددان         جامعة البصرة المكانن والالات الزراعية الزراعية المحافي واست.           ١٧ ٧.         اخرى         اسلمة حميد عيدان         طالب           ١٧ ٧.         اخرى         استيق ابراهيم حسين         محاضر           ١٧ ٧.         اخرى         استيق ابراهيم حسين         محاضر           ١٧ ٧.         اخرى         استيق ابراهيم حسين         محاضر           ١٧ ٧.         اخرى         استيم على عداي         جامعة ديدي. التربية الاستشارية           ١٧ ٧.         اخرى         افتخار مزهر على عداي         جامعة ديدي. التربية الاسلمية           ١٧ ٧.         اخرى         امين محمد علاوي         كلية العلوم الحلسوب وتكنولوجيا المعلومات           ١٧ ٧.         اخرى         ايرام توفق حكومي           ١٧ ١٠         اخرى         ايرام توفق احمد         التبحق           ١٧ ١٠         اخرى         ايرام توفي حمد سلمان         جامعة الاتبار لكنية عجم الحاسوب وتكنولوجيا المعلومات           ١٧ ١٠         اخرى         جمائ على حمد عطايالله         الحرى         حسين على على على على على على على على الحرى         حسين على على على على الحرى         حسين على على على على على على ال                                                                                                    |
| ١٩٨         احمد شهاب حمد         جامعة واسط           ١٩٠         اخرى         احمد عبدالله حمود انقيسي         الإماتة العامة لمجلس النواب العراقي           ١٩٠         اغرى         النهر جهاد عبد السادة         جامعة البصرة / كلية الزراعة على المكانن والالات الزراعية           ١٩٠         اغرى         استبرق ابراهيم حسين         محاضر           ١٩٠         اغرى         اسراء عامر يحيى عبد الله         وزارة الصحة مدينة الطب مستشفى بغداد الاستشارية           ١٩٠         اغرى         افتخار مزهر علي عداي         جامعة ديلئي الاسلسية الاسلسية           ١٩٠         اغرى         افسهر علي عدم         ليبيا           ١٩٠         اغرى         امسهر علي حدم         ليبيا           ١٩٠         اغرى         امسهر علي حدم         ليبيا           ١٩٠         اغرى         ايام توفيق احمد         طلبة دراسات عليا           ١٩٠         اغرى         ايام توفيق احمد         طلبة دراسات عليا           ١٩٠         اغرى         ايام توفيق احمد         النجف           ١٩٠         اغرى         بإن على حد سلمان         جامعة الانبار الكلية علوم الحاسوب وتكنولوجيا المعلومات           ١٩٠         اغرى         جمال على حد عطايالله         المرى         حداء كريم عبدالله القريشي           ١١٠         اغرى         حداء كريم عبدالله القريشي         وزارة الت                                                                                                    |
| 197       اخرى       احمد عبدالله حمود القيسي       الإماتة العامة لمجلس الثواب العراقي         ۰. 7. اخرى       ازهر جهاد عبد السادة       جامعة البصرة / كلية الزراعة قل المكان والالات الزراعية         ١. 7. اخرى       استبرق ابراهيم حسين       محاضر         ١٠ 7. اخرى       اسراء عامر يحيى عبد الله       وزارة الصحة مدينة الطب مستشفى بغداد الاستشارية         ١٠ 2. اخرى       افتخار مزهر علي عداي       جامعة ديلئي التربية الإسلمية         ١٠ 3. اخرى       امين محمد علاوي       كلية العام الحاسوب وتكنولوجيا المعلومات         ١٠ 4. اخرى       انور بزيغ هلال       موظف حكومي         ١٠ ٨. اخرى       ايام توفيق احمد       طلبة دراسات عليا         ١٠ ٨. اخرى       إيلاف بهاء علوان       جامعة واسط         ١١ ٦. اخرى       بن علي حمد سلمان       مستنصرية 1 تربية         ١١ ٣. اخرى       بن علي حمد سلمان       جامعة الانبار اكلية علوم الحاسوب وتكنولوجيا المعلومات         ١١ ١٠ اخرى       جمال علي حمد عطايالله       بيبيا         ١١ ١ اخرى       حسين علي غازي       واسط         ١١ ١٠ اخرى       حمد علي شيد       وزارة التربية         ١١ ١ اخرى       حمد علي خيار       وزارة التربية         ١١ ١ اخرى       حمد علي خيار       وزارة التربية                                                                                                    |
| ٠٠٣.       اغرى       ازهر جهاد عبد السادة       جامعة البصرة / كلية الزراعة/ قسم المكائن والالات الزراعية/ قسم المكائن والالات الزراعية/ قسم الشعرى السنيق ابراهيم حسين       طالب         ٢٠٣.       اغرى       استربق ابراهيم حسين       محاضر         ٢٠٣.       اغرى       افتخار مزهر علي عداي       جامعة ديلئ- التزريبة الاسلسية السيليا         ٢٠٣.       اغرى       امشهر علي حمد       ليبييا         ٢٠٣.       اغرى       أمين محمد علاوي       كلية العلوم الحاسوب وتكنولوجيا المعلومات         ٢٠٣.       اغرى       أبين محمد علاوي       موظف حكومي         ٢٠٣.       اغرى       أبيان حسين شهيد       النجف         ٢٠٣.       اغرى       أبيان حسين شهيد       النجف         ٢٠٣.       اغرى       إبيلاف بهاء علوان       جامعة واسط         ٢١٣.       اغرى       بان علي حدد سلمان       مستنصرية / تزبية         ٢١٣.       اغرى       بان علي حدد سلمان       بان علي حدد سلمان         ٢١٣.       اغرى       بان علي حدد عطايالله       البيبا         ٢١٣.       اغرى       حداله عطايالله       واسط         ٢١٣.       اغرى       حداله على خداله عطاياله       وارة التربية         ٢١٣.       اغرى       حداد على خيازى       وارة التربية         ٢١٣.       اغرى       حداد على خيازى                                                                                                    |
| ١٠٣.         اخرى         اسلمة حميد عبدان         طالب           ١٠٣.         استبرق ابراهيم حسين         محاضر           ١٠٣.         اخرى         اسراء علمر يحيى عبد الله         وزارة الصحة مدينة الطب مستشفى بغذاد الاستشارية           ١٠٣.         اخرى         افتخار مزهر على عداي         جامعة ديلئ- التربية الاسلمية           ١٠٣.         اخرى         امين محمد علاوي         كلية الغلوم الحلسوب وتكنولوجيا المعلومات           ١٠٣.         اخرى         انور بزيع هلال         موظف حكومي           ١٠٣.         اخرى         ايان صبين شهيد         النبف           ١٠٣.         اخرى         ايان صبين شهيد         النبف           ١٠٣.         اخرى         ايان صبين شهيد         النبف           ١٠٣.         اخرى         بإن على حمد سلمان         مستضرية / تربية           ١٢٠.         اخرى         بإن على حمد سلمان         مستضرية / تربية           ١٢٠.         اخرى         براء علمر يحيى         براء علمر يحيى           ١٢٠.         اخرى         بمال على حمد عطايالله         بادرى         حمد على الفرى           ١٢٠.         اخرى         حمد على حمد على حمد         بداه الخرى         وزارة التربية           ١٢٠٠         اخرى         حمد على حمد على حمد         بداه الخرى         حمد على حمد                                                                                                    |
| ۲۰۳.       اخرى       استبرق ابراهيم حسين       محاضر         ۲۰۳.       اخرى       اسراء عامر يحيى عبد الله       وزارة الصحة مدينة انطب مستشفى بغداد الاستشارية         ۲۰۳.       اخرى       افتخار مزهر علي حمد       ليبيا         ۲۰۳.       اخرى       امين محمد علاوي       كلية العلوم الحاسوب وتكنولوجيا المعلومات         ۲۰۳.       اخرى       انور بزيع هلال       موظف حكومي         ۸۰۳.       اخرى       ايام توفيق احمد       طلبة دراسات عيا         ۴۰۳.       اخرى       ايان صبين شهيد       النجف         ۲۱۳.       اخرى       ايلاف بهاء علوان       جامعة واسط         ۲۱۳.       اخرى       بان علي حمد سلمان       مستنصرية ا تربية         ۲۱۳.       اخرى       بشرى حماد امون       جامعة الاثبار اكلية علوم الحاسوب وتكنولوجيا المعلومات         ۲۱۳.       اخرى       جمال علي حمد عطايالله       اليبيا         ۲۱۳.       اخرى       حسين علي غازي       وزارة النزبية         ۲۱۳.       اخرى       حسين علي غازي       وزارة النزبية         ۲۱۳.       اخرى       حصين علي غازي       وزارة النزبية         ۲۱۳.       اخرى       حدراء عزاوي دياب       وزارة المترب                                                                                                    |
| <ul> <li>٣٠٣. اخرى اسراء عامر يحيى عبد الله وزارة الصحة مدينة الطب مستشفى بغداد الاستشارية الرس اغرى افتخار مزهر علي عداي جامعة ديائي. التربية الاسلسية المسلم المشهر علي عمد اليبيا</li> <li>٣٠٣. اخرى امشهر علي عمد اليبيا موظف حكومي اخرى انور بزيع هلال موظف حكومي المعلومات افرى ايام توفيق احمد طلبة دراسات عليا المعلومات المرى ايام توفيق احمد المرى ايلاف بهاء علوان جامعة واسط المرى ايلاف بهاء علوان جامعة واسط مستشصرية ارتبية الربية الربية الربية المعلومات المرى براء عامر يحيى الايوجد المعلومات المرى براء عامر يحيى الايوجد المعلومات المرى بشرى حماد امون جامعة الانبار الكلية علوم الحاسوب وتكنولوجيا المعلومات اليبيا</li> <li>٣١٣. اخرى بشرى حماد امون جامعة الانبار الكلية علوم الحاسوب وتكنولوجيا المعلومات اليبيا</li> <li>١٢١٠ اخرى حابي عبدالله القريشي واسط المرى حمد عطيالله وزارة التربية واسط</li> <li>٢١٣. اخرى حمد عطياله القريشي وزارة التربية واسط</li> <li>٢١٣. اخرى حمد عطياله القريشي وزارة التربية المرى حمد علي عادي حمد علي عادي المحل حاليا المرى حمد علي عادي المرى حمد علي عادي المحل حمد علي عادي المحل حاليا المرى حمد علي عادي المحل حمد علي عادي المحل حاليا المرى حمد علي عادي المحل حمد علي عادي المحل حمد علي عادي المحل حمد علي عادي المحل حمد علي عادي المحل حمد علي عادي المحل حمد علي عادي المحل حاليا المحل حاليا المحل حاليا المحل حاليا الحرى حوراء عزاوي ذياب لا احمل حاليا</li> </ul>                                                                                                    |
| 3.7.       اغرى       افتخار مزهر علي عداي       جامعة ديائي التربية الأسلسية         0.7.       اغرى       امشهر علي حمد       ليبيا         7.7.       اغرى       اغور بزيغ هلال       موظف حكومي         7.7.       اغرى       ايام توفيق احمد       طابة دراسات عليا         7.7.       اغرى       ايان حسين شهيد       النجف         7.7.       اغرى       إيلاف بهاء علوان       جامعة واسط         7.7.       اغرى       بن علي حمد سلمان       مستنصرية / تربية         7.7.       اغرى       براء عامر يحيى       لايوجد         7.7.       اغرى       بشرى حماد امون       جامعة الانبار /كنية علوم الحاسوب وتكنولوجيا المعلومات         7.7.       اغرى       جمال علي حمد عطايالله       بالمحقومات         7.7.       اغرى       حمد عطايالله القريشي         7.7.       اغرى       حمد علي غازي       وزارة التربية         7.7.       اغرى       حمد علي حمد         7.7.       اغرى       حمد علي حمد         7.7.       اغرى       حمد علي حمد                                                                                                    |
| ٥٠٣.         اخرى         امشهر علي حمد         ليبيا           ٢٠٣.         اخرى         امين محمد علاوي         كلية الغلوم الحلسوب وتكنولوجيا المعلومات           ٧٠٣.         اخرى         انور بزيع هلال         موظف حكومي           ٢٠٣.         اخرى         ايام توفيق احمد         طلبة دراسات عليا           ٢٠٣.         اخرى         ايان صبين شهيد         النجف           ٢١٣.         اخرى         بإن علي حمد سلمان         مستنصرية ا تربية           ٢١٣.         اخرى         براء علم يحيى         لايوجد           ٣١٣.         اخرى         بشرى حماد امون         جامعة الانبار الكلية علوم الحاسوب وتكنولوجيا المعلومات           ١٣١٣.         اخرى         بمال علي حمد عطايالله         واسط           ١٣١٣.         اخرى         حسين علي غازي         وزارة التربية           ١٣١٣.         اخرى         حسين علي غازي         وزارة التربية           ١٣١٣.         اخرى         حصين علي غازي         وزارة التربية           ١٢١٣.         اخرى         حصد علي حمد         اخرى           ١٤٠         اخرى         حصد علي حمد         اخرى           ١٤٠         اخرى         حصد علي حمد         اخرى                                                                                                    |
| ٢٠٣.       اخرى       امين محمد علاوي       كلية العلوم الحلسوب وتكنولوجيا المعلومات         ٧٠٣.       اخرى       انور بزيغ هلال       موظف حكومي         ٨٠٣.       اخرى       ايان حسين شهيد       النجف         ٢٠٣.       اخرى       ايلاف بهاء علوان       جامعة واسط         ٢١٣.       اخرى       بن علي حمد سلمان       مستنصرية / تربية         ٢١٣.       اخرى       بنا علي حمد سلمان       لايوجد         ٢١٣.       اخرى       بشرى حماد امون       جامعة الإنبار لكلية علوم الحاسوب وتكنولوجيا المعلومات         ١٤٠٠.       اخرى       جمال علي حمد عطايالله       ايبيا         ١٢٠٠.       اخرى       حاسين علي غازي       واسط         ٢١٣.       اخرى       حصيين علي غازي       وزارة التربية         ٢١٣.       اخرى       حمد علي حمد       ايبيبا         ٢١٣.       اخرى       حوراء عزاوي ذياب       لا احمل حاليا                                                                                                    |
| ٧٠٧.       اغرى       انور بزيغ هلال       موظف حكومي         ٨٠٧.       اغرى       ايام توفيق احمد       طلبة دراسات عليا         ٢٠٣.       اغرى       ايان حسين شهيد       النجف         ٢١٣.       اخرى       ايلاف بهاء علوان       جامعة واسط         ٢١٣.       اخرى       بن علي حمد سلمان       مستنصرية ا تربية         ٣١٣.       اخرى       براء عامر يحيي       لايوجد         ٣١٣.       اخرى       بمال علي حمد عطايالله       ليبيا         ٥١٣.       اخرى       حاتم كريم عبدالله القريشي       واسط         ٢١٧.       اخرى       حصين علي غازي       وزارة التربية         ٢١٧.       اخرى       حمد علي حمد       ليبيا         ٢١٧.       اخرى       حوراء عزاوي دياب       لا احمل حاليا                                                                                                    |
| ۸۰۳.       اخرى       ایام توفیق احمد       طلبة دراسات علیا         ۴۰۳.       اخرى       ایان حسین شهید       النجف         ۴۲۰.       اخرى       ایلاف بهاء علوان       جامعة واسط         ۴۲۰.       اخرى       بن علي حمد سلمان       مستنصریة ا تربیة         ۳۲۳.       اخرى       براء عامر یحیی       لایوجد         ۳۲۳.       اخرى       بشری حماد امون       جامعة الانبار لکلیة علوم الحاسوب وتکنولوجیا المعلومات         ۱۳۲۰.       اخری       جمال علي حمد عطایالله       لیبیا         ۱۳۱۳.       اخری       حسین علی غازی       وزارة التربیة         ۱۳۱۳.       اخری       حمد علی حمد       لیبیا         ۱۳۱۳.       اخری       حوراء عزاوی ذیاب       لا اعمل حالیا                                                                                                    |
| ٣٠٩.       اغرى       ايان حسين شهيد       النجف         ٢١٧.       اغرى       إيلاف بهاء علوان       جامعة واسط         ٢١٧.       اغرى       بإن علي حمد سلمان       مستنصرية / تربية         ٢١٧.       اغرى       بإداعمر يحيى       لايوجد         ٢١٧.       اغرى       بشرى حماد امون       جامعة الانبار /كلية علوم الحاسوب وتكنولوجيا المعلومات         ١٤٠٥.       جمال علي حمد عطايالله       ليبيا         ١٤٠٥.       حاتم كريم عبدالله القريشي       واسط         ٢١٣.       اغرى       حمد علي غازي       وزارة التربية         ٢١٧.       اغرى       حمد علي حمد       ليبيا         ٢١٨.       اغرى       حوراء عزاوي ذياب       لا احمل حاليا                                                                                                    |
| ٣١٠.       إيلاف بهاء علوان       جامعة واسط         ٣١١.       إلى بإن علي حمد سلمان       مستقصرية   تربية         ٣١٣.       إلى براء عامر يحيى       لايوجد         ٣١٣.       إلى بشرى حماد أمون       جامعة الانبار إكلية علوم الحاسوب وتكنولوجيا المعلومات         ١٤٠٠.       إلى بيا       إلى بينا المعلومات         ١٤٠٠.       أخرى       حمال علي حمد عطايالله         ١٤٠٠.       أخرى       حاتم كريم عبدالله القريشي         ١١٣٠.       أخرى       حسين علي غازي         ١٢٠٠.       أخرى       حمد علي حمد         ١٤٠٠.       أخرى       حمد علي حمد         ١٤٠٠.       أخرى       حمد علي حمد         ١٤٠٠.       أخرى       حمد علي حمد         ١٤٠٠.       أخرى       حمد علي حمد         ١٤٠٠.       أخرى       حمد علي حمد         ١٤٠٠.       أخرى       حوراء عزاوي ذياب                                                                                                    |
| ٣١١.       اخرى       بإن علي حمد سلمان       مستثصرية / تربية         ٣١٣.       اخرى       براء عامر يحيى       لايوجد         ٣١٣.       اخرى       بشرى حماد امون       جامعة الانبار اكلية علوم الحاسوب وتكنولوجيا المعلومات         ١٤٠٠.       اخرى       جمال علي حمد عطاياته       ليبيا         ١١٥.       اخرى       حاتم كريم عبدالله القريشي       واسط         ١٢٠.       اخرى       حسين علي غازي       وزارة التربية         ١٢١٠.       اخرى       حمد علي حمد       ليبيا         ١٢٠.       اخرى       حوراء عزاوي ذياب       لا اعمل حاليا                                                                                                    |
| ٣١١.       اخرى       بإن علي حمد سلمان       مستثصرية / تربية         ٣١٣.       اخرى       براء عامر يحيى       لايوجد         ٣١٣.       اخرى       بشرى حماد امون       جامعة الانبار اكلية علوم الحاسوب وتكنولوجيا المعلومات         ١٤٠٠.       اخرى       جمال علي حمد عطاياته       ليبيا         ١١٥.       اخرى       حاتم كريم عبدالله القريشي       واسط         ١٢٠.       اخرى       حسين علي غازي       وزارة التربية         ١٢١٠.       اخرى       حمد علي حمد       ليبيا         ١٢٠.       اخرى       حوراء عزاوي ذياب       لا اعمل حاليا                                                                                                    |
| ٣١٣.       اخرى       براء عامر يحيى       لايوجد         ٣١٣.       اخرى       بشرى حماد امون       جامعة الانبار اكلية علوم الحاسوب وتكنولوجيا المعلومات         ١٤٠٣.       اخرى       جمال علي حمد عطاياته       ليبيا         ١١٥.       اخرى       حاتم كريم عبدالله القريشي       واسط         ٢١٣.       اخرى       حسين علي غازي       وزارة التربية         ٢١٧.       اخرى       حمد علي حمد       ليبيا         ٢١٨.       اخرى       حوراء عزاوي ذياب       لا اعمل حاليا                                                                                                    |
| 18.       اخرى       جمال علي حمد عطايالله       ليبيا         ١٩.٥       حاتم كريم عبدالله القريشي       واسط         ٢١٦.       اخرى       حسين علي غازي       وزارة التربية         ٢١٧.       اخرى       حمد علي حمد       ليبيا         ٢١٨.       اخرى       حوراء عزاوي ذياب       لا اعمل حاليا                                                                                                    |
| <ul> <li>٣١٥. اخرى حاتم كريم عبدالله القريشي واسط</li> <li>٣١٦. اخرى حسين علي غازي وزارة التربية</li> <li>٣١٧. اخرى حمد علي حمد ليبيا</li> <li>٣١٨. اخرى حوراء عزاوي ذياب لا اعمل حاليا</li> </ul>                                                                                                    |
| ٣١٦. اخرى حسين علي غازي وزارة التربية (٢١٧. اخرى حمد علي حمد الله الله الله الله الله الله الله الل                                                                                                    |
| ۳۱۷. اخری حمد علی حمد . اندری حمد علی الله اعمل حالیا ۲۱۸. اخری حوراء عزاوی ذیاب لا اعمل حالیا                                                                                                    |
| ٣١٨. اخرى حوراء عزاوي ذياب لا اعمل حاليا                                                                                                    |
| The state of the state of the s |
| 1 1 1 m 2 1 m 2 1  |
| ٣١٩. اخرى حيدر صباح عبد الواحد وزارة العلوم والتكنولوجيا                                                                                                    |
| ٣٢٠. اخرى د. فراس محمود عبد اللطيف مديرية زراعة الاثبار                                                                                                    |
| ٣٢١. اخرى د.على مطر فنوص الهيأة العامة للمساحة                                                                                                    |
| ٣٢٣. اخرى دانية عبد القهار شاكر كلية طوم الحاسبات وتكنولوجيا المعلومات                                                                                                    |
| ٣٢٣. اخرى رسل محمود مخلف مديرية تربية الانبار                                                                                                    |
| ٣٢٤. اخرى و رئا سالم جبر سعيدان الا يوجد                                                                                                    |
| ٣٢٥. اخرى رنين محمد جامعة الانبار                                                                                                    |
| ٣٢٦. اخرى ريم عبد السلام عوده جامعة الانبار                                                                                                    |
| ٣٢٧. اخرى زهرة جبار هاشم المعهد التقتى المسيب                                                                                                    |
| ٣٢٨. اخرى سالى سعدى مجبل جامعه الاتبار اكليه العلوم                                                                                                    |
| ٣٢٩. اخرى سامر محمد عبدالله ٢٢٩                                                                                                    |
| ۳۳۰. اخری سجی زکي عودة جامعة میسان                                                                                                    |
| ٣٣١. اخرى سدين رباح مجيد جامعة الانبار / كلية العلوم                                                                                                    |
| ٣٣٢. اخرى سليم حمد مجيد جامعة الانبار / كلية علوم الحاسوب وتكنولوجيا المعلومات                                                                                                    |
| ٣٣٣. اخرى سماء عامر يحيى طالبة                                                                                                    |

| مكان العمل                                               | الاسم                              | اللقب العلمي | <b>~</b> |
|----------------------------------------------------------|------------------------------------|--------------|----------|
| جامعة سرت - ليبيا                                        | شرادة على حمد                      | اخرى         | .47£     |
| وزارة التربية                                            | شروق علاء غاثب                     | اخرى         | ۵۳۳.     |
| وزارة المالية إدائرة عقارات الدولة                       | شفاء اسماعيل عبدالحميد             | اخرى         | .٣٣٦     |
| وزارة الكهرباء                                           | شهد كريم خلف                       | اخرى         | .444     |
| لا يوجد                                                  | صابرين عادل داخل                   | اخرى         | ATT.     |
| جامعة الانبار - رناسة الجامعة                            | صادق علي عبد                       | اخرى         | .444     |
| جامعه الانبار / كليه التربيه للطوم الصرفه                | صفا محمد صالح                      | اخرى         | .Y £ .   |
| جامعة الانبار                                            | صفا ياسين علوان                    | اخرى         | .4 4 1   |
| جامعة الموصل                                             | ضحى خلد شحاذة                      | اخرى         | . Y £ Y  |
| تربية الانبار                                            | ضمياء انور                         | اخرى         | . 4 4 4  |
| وزارة التربية / مديرية تربية الانبل                      | ضمياء زهدى فتاح                    | اخرى         | .4 6 6   |
| كلية المأمون الجامعة                                     | طه خالد إبراهيم                    | اخرى         | .460     |
| دائرة صحة نينوي                                          | عبدالخالق شاكر يوسف                | اخرى         | . 4 6 7  |
| متخرج حديثًا من كلية طب الاسنان لجامعة جورجيا            | عبدالله احمد سعدالله               | اخرى         | .Y £ V   |
| شركة خاصة                                                | عيير سفيان فاضل العاتى             | اخرى         | .YEA     |
| مركز الرونق                                              | على عبدالمنعم قاسم                 | اخرى         | .464     |
| مستشفى الرفاعي العام                                     | على فاضل محسن صالح الزاملي         | اخرى         | .40.     |
| جامعة الموصل                                             | على محمد احمد                      | اخرى         | .401     |
| تربية نينوى                                              | علياء حسين عبد القادر              | اخرى         | . 404    |
| وزارة التربية المديرية العامة لتربية بغداد الكرخ الثاتية | عمر حسين فياض                      | اخرى         | .404     |
| شركة اتصالات بلكويت                                      | عمرو أحمد محمد شكر                 | اخرى         | . T 0 £  |
| وزارة التربية المديرية العامة لتربية صلاح الدين          | عياده فزع ابراهيم العزاوى          | اخرى         | .400     |
| شركة نفط الشمال                                          | فلاح حبيب مصطفى                    | اخرى         | .401     |
| University alanbar                                       | ئى بىب<br>لۇي كمال جاسىم           | اخرى         | . Y 0 V  |
| جامعة كركوك                                              | م.م. هبة حكمت عبدالعزيز            | اخرى         | YOA.     |
| كلية العلوم الحاسوب وتكنولوجيا المعلومات                 | ماهر عبدالجبار محمد                | اخرى         | .404     |
| الصيطية                                                  | محمد احمد سعدالله                  | اخرى         | ۲٦.      |
| جامعة الانبار لكلية طوم الحاسوب وتكنولوجيا المعلومات     | محد احد صلح                        | اغرى         | .٣٦١     |
| مديرية تربية ميسان                                       | محمد افريح جازع عجة الخفاجي        | اخرى         | .٣٦٢     |
| الجمعة الاسلامية                                         | محمد ثامر احمد الحاجم              | اخری         | . ٣٦٣    |
| الجامعه العراقيه كليه الاداب                             | محمد حاتم فياض حمادي               | اخری         | . ٣٦٤    |
| النجف الاشرف                                             | محمد حسن عبدالامير هادي دوش        | اخرى         | .770     |
| جامعه الانبار                                            | محمد خلف رشيد الشجيرى              | اخرى         | .٣11     |
| دائرة صحة نيثوى                                          | محمود على طارق ألرفاعي             | اخری         | .٣٦٧     |
| مدرسة المريد                                             | مرفت محمد عبدالله                  | اخری         | YTA.     |
| وزارة التربية المديرية العامة لتربية صلاح الدين          | مروة حسن جاسم نصيف                 | اخری         | .٣14     |
| وزارة الاعمار والاسكان والطديات                          | مصطفى محمود شكر                    | اخری         |          |
| جامعة الانبار / كلية العلوم الاسلامية                    | مها فوزی حسین                      | اخری         | .441     |
| وزارة النقل                                              | المهندسة بان غازي عبداللطيف الراوي | اخری         | TVT      |
| لايوجد                                                   | نور عادل داود                      | اخری         | .٣٧٣     |
| بغداد / كلية الاداب                                      | نورس فلاح حسن                      | اخری         | .TV£     |
| جامعة واسط                                               | نورس نوری عبد الحسین               | اخری         | .770     |
| مناعب واست                                               | تورين توري حيد العميين             | احری         | 34.5C-5  |

| مكان العمل                                       | الاستم            | اللقب العلمي | *    |
|--------------------------------------------------|-------------------|--------------|------|
| طُلْبة في كلية علوم الحاسبات وتكثلوجيا المعلومات | هند علي عبدالواحد | اخرى         | .٣٧٦ |
| موظف بمنظمه دوليه                                | وعد خيري جاسم     | اخرى         | .444 |
| الجمعة الاسلامية                                 | ياسر ثامر احمد    | اخرى         | AVY. |
| جامعة الاثبار - كلية العلوم                      | يعرب قحطان حميد   | اخرى         | .444 |

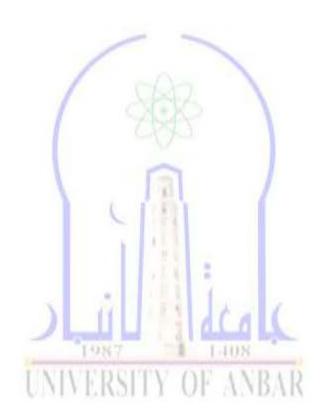

وَكُلُّهُ عِلَى إِلَّاسِكُ وَيَكُولُونِ الْلَعَلُونِ الْلَعَلُونِ اللَّهِ عِلَى الْلَعَلُونِ اللَّهِ اللَّهُ اللَّهِ اللَّهِ اللَّهُ اللَّهُ اللَّهُ اللَّهِ اللَّهِ اللَّ